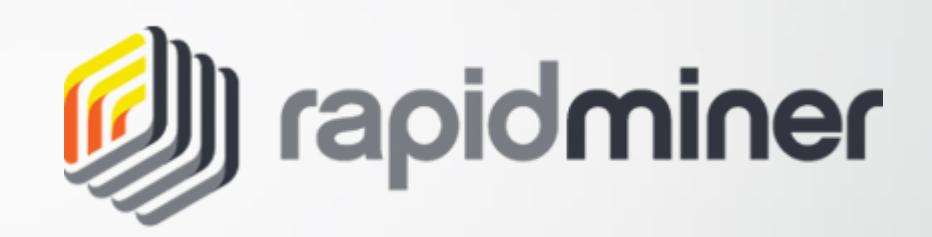

- › Jean-Luc Yongwe
- › Jeremy Malod
- › Ronald Ngo

et de Statistique

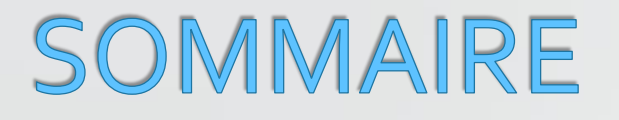

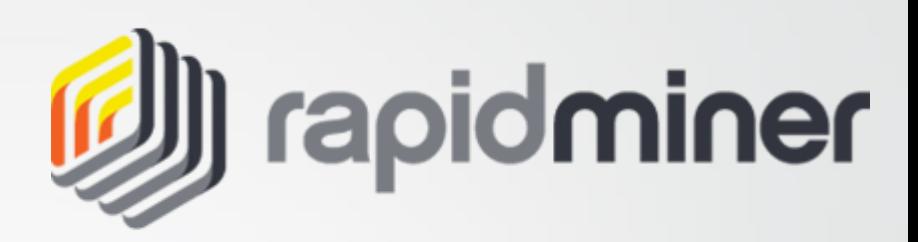

- **O** I. Origine
- **O** II. Installation
- **III. Fonctionnalités**
- IV. Interface
- V. Points forts, faibles
- VI. Avis personnel

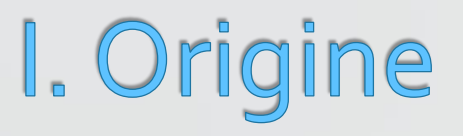

1. Origine 2. Installation 3. Fonctionnalités 4. Interface 5. Bilan

## • Existe depuis 2006

• Créé par Klinkenberg, Merswa et Fischer (fondateurs de la société Rapid-I) à l'université de Dortmund (Branche Intelligence Artificielle)

• Anciennement YALE (Yet Another Leaning Environment), devient RapidMiner en 2007

• Programmé en JAVA

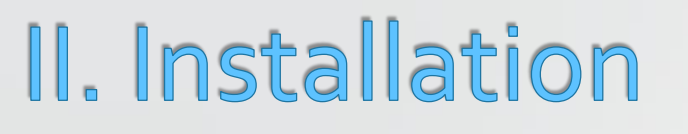

1. Origine 2. Installation 3. Fonctionnalités 4. Interface 5. Bilan

- Logiciel gratuit
- Compatibilité pour différents systèmes d'exploitations (Windows 32,64 bits, Mac et Linux)
- Installation simple et relativement rapide
- L'authentification nécessite un compte utilisateur

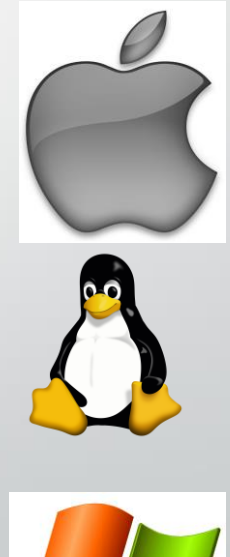

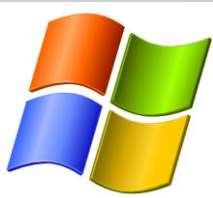

## III. Fonctionnalités

- 1. Origine 2. Installation 3. Fonctionnalités 4. Interface 5. Bilan
- Nettoyage (normalisation des données, transformation des données, …)
- Modélisation (prédiction, corrélation, classification, ...)
- Scoring (méthode de classification des individus)
- Validation (échantillon test & apprentissage)
- Exécution de script SQL, PYTHON ou R

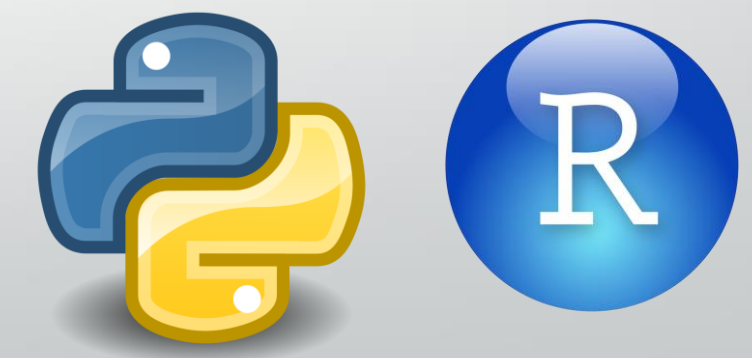

## IV. Interface

**TA** 

• Mêmes principes que KNIME

1. Origine 2. Installation 3. Fonctionnalités 4. Interface 5. Bilan

6

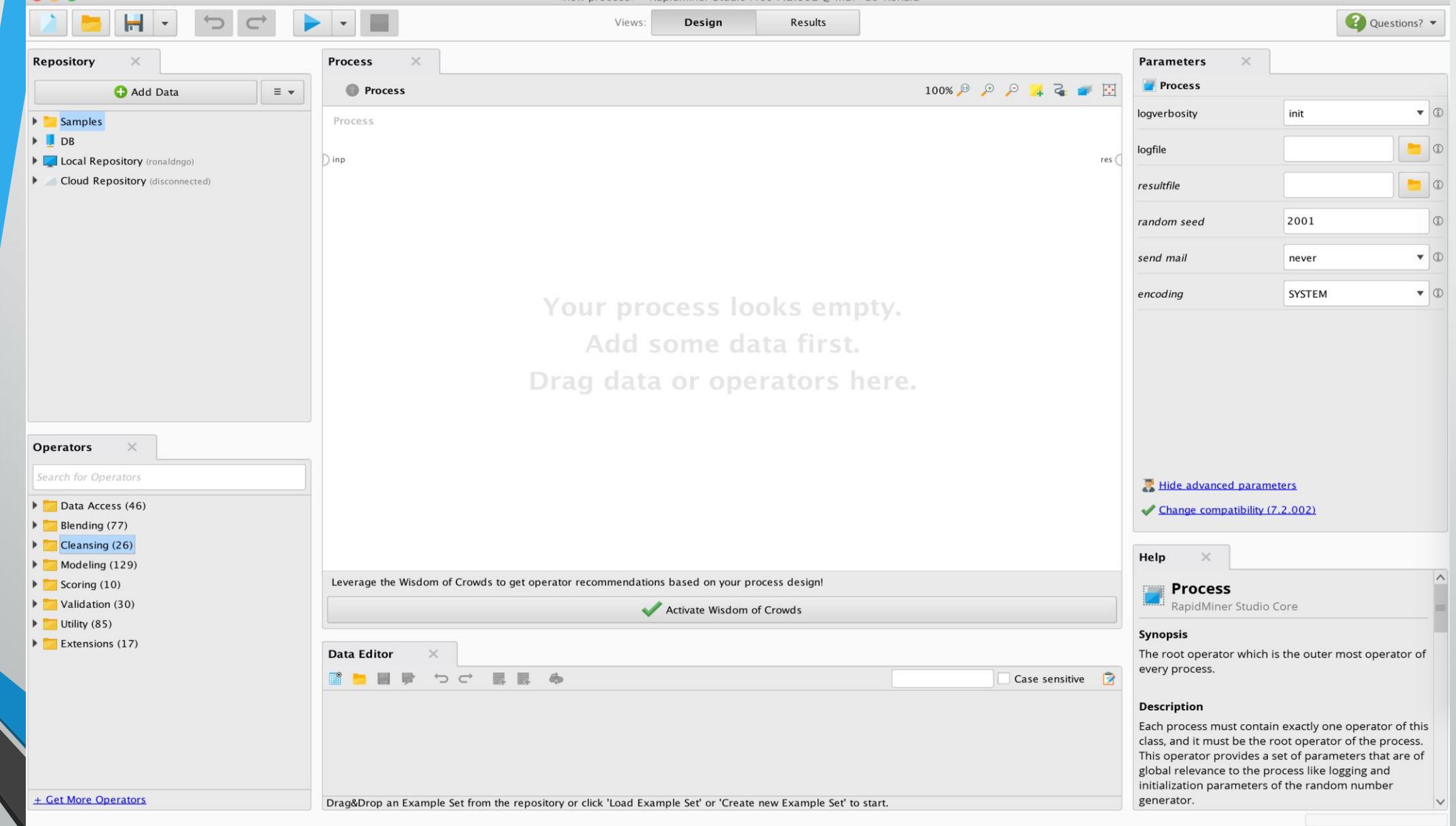

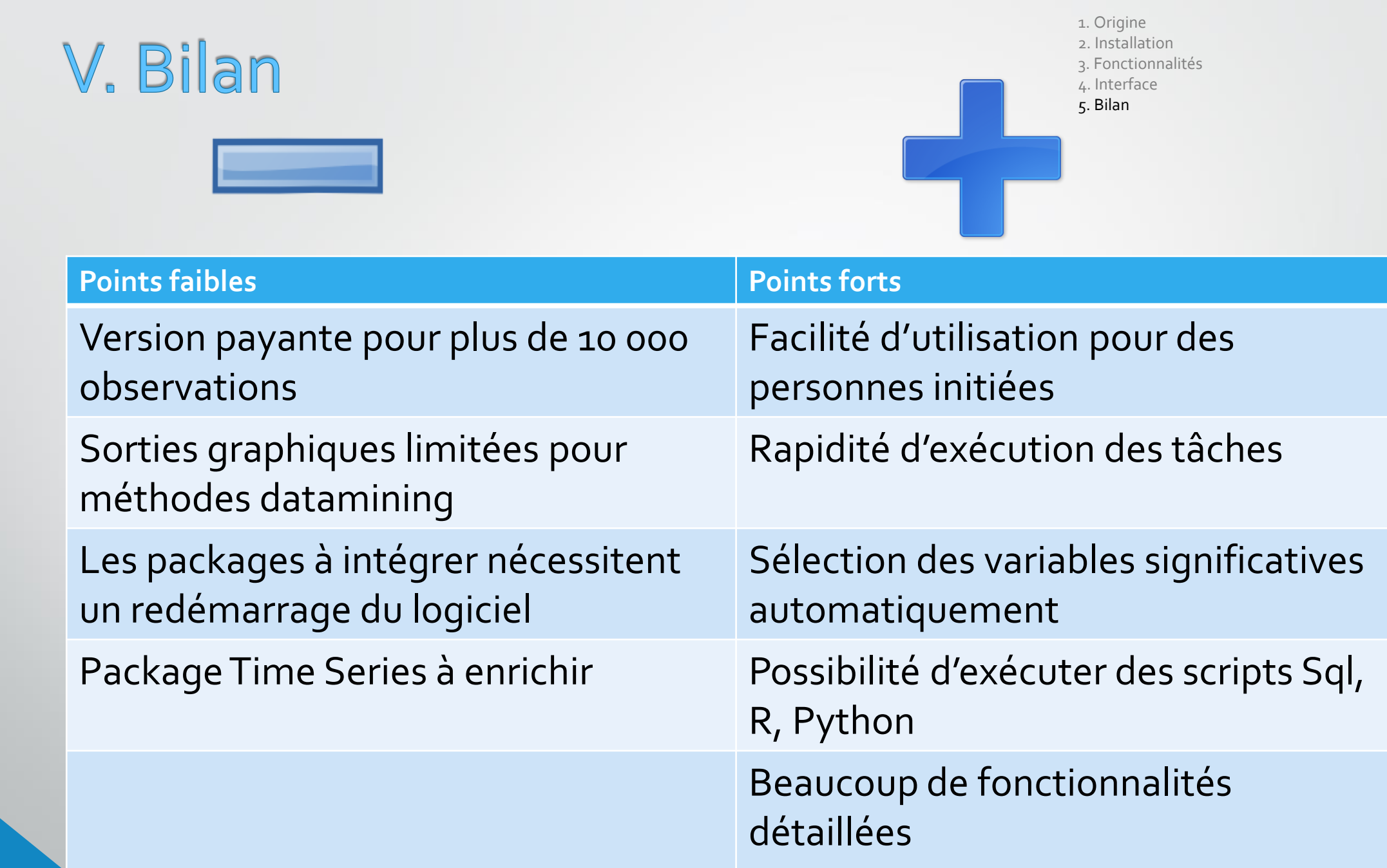

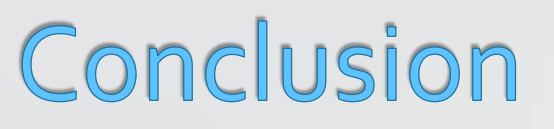

1. Origine 2. Installation 3. Fonctionnalités 4. Interface 5. Bilan

• Bon logiciel dans l'ensemble malgré certaines limites

- Interface graphique ergonomique
- Accès à de nombreuses fonctionnalités